## MONTER DES SONS AUDACITY

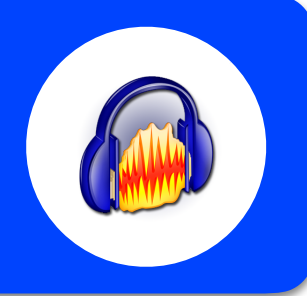

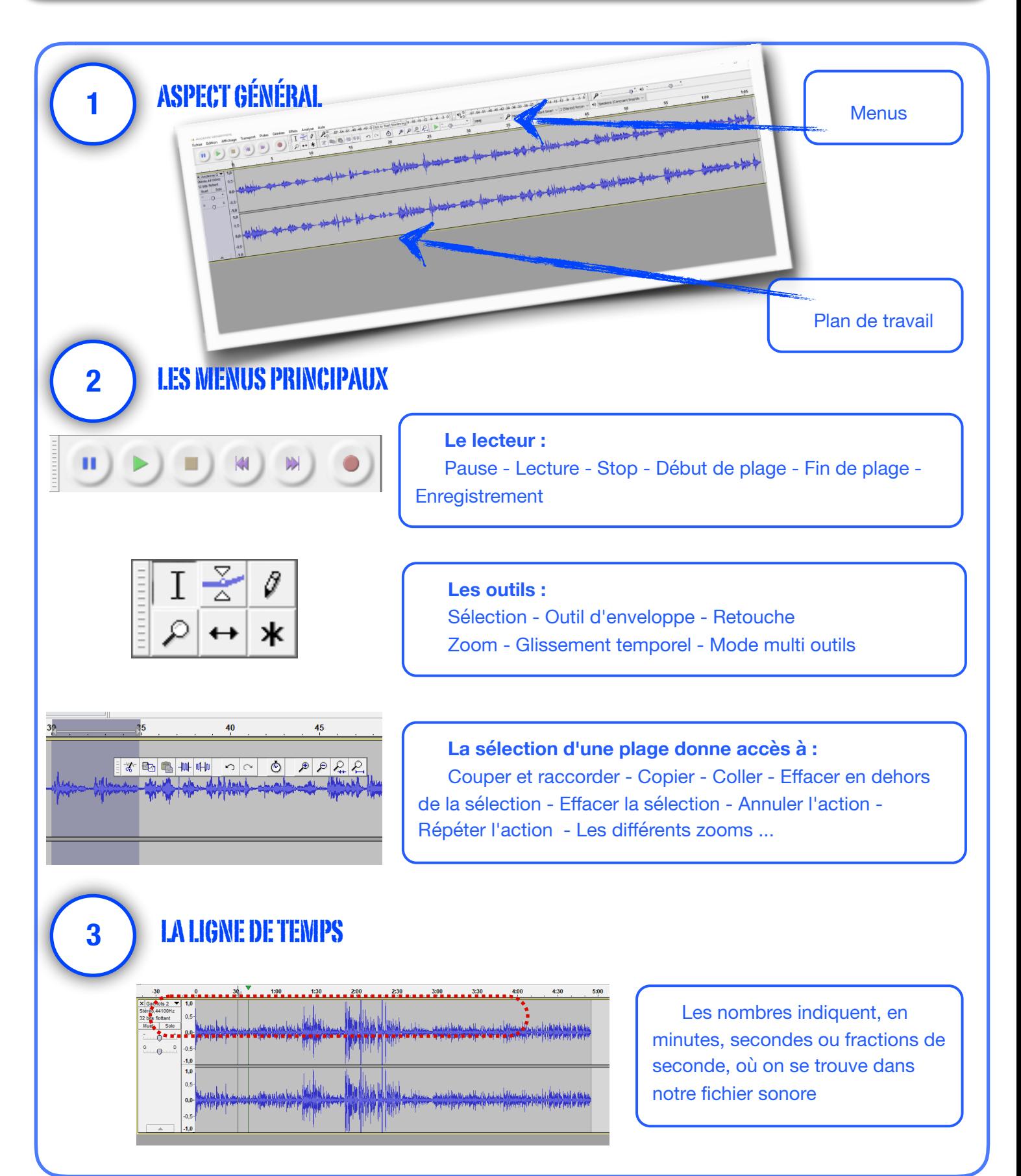

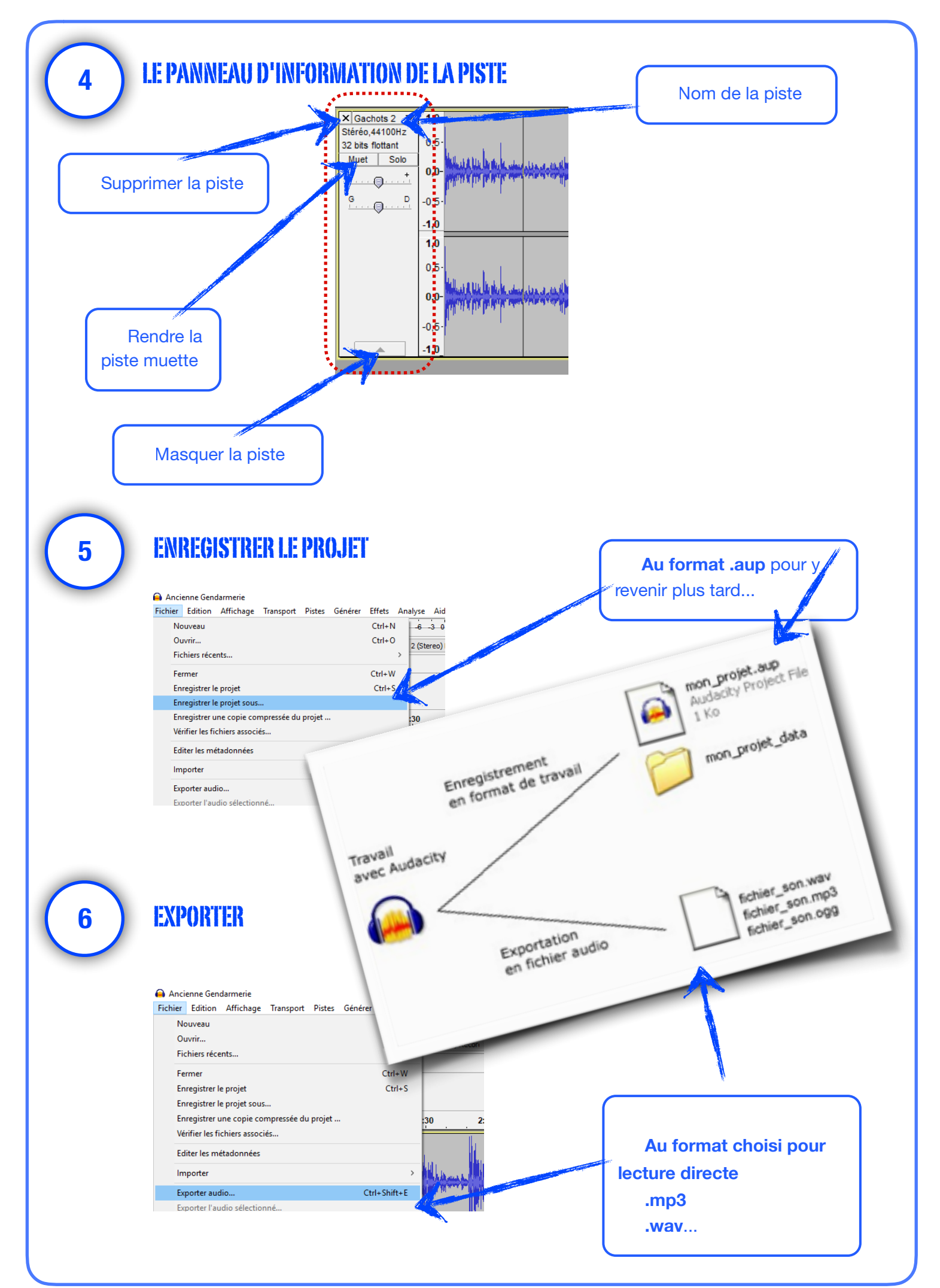